# **Unity3D Multi-Dex** 해결 가이드

Unity3D에서 Gradle로 빌드하기

플랫폼실 · 플랫폼클라이언트팀 · 김재원B 2017. 7. 7.

대외비

Copyright© GAMEVIL COM2US PLATFORM Inc. All Right Reserved.

본 문서는 ㈜게임빌컴투스플랫폼의 자산 및 저작물이며, 본 문서에 포함된 정보는 사전 협의 없이 어떠한 목적으로도 외부로 유출되거나 무단 복제될 수 없으며, ㈜게임빌컴투스플랫폼 또는 ㈜게임빌컴투스플랫폼의 관계사와 체결한 계약 또는 별도로 서면 허락 받은 이외의 목적으로 사용할 수 없습니다.

또한 해당 문서에 대하여는 비밀성을 유지하여야 하며, 이를 위반하여 발생한 손해에 대해서는 법적 책임을 부담할 수 있습니다.

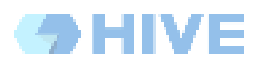

# 목차

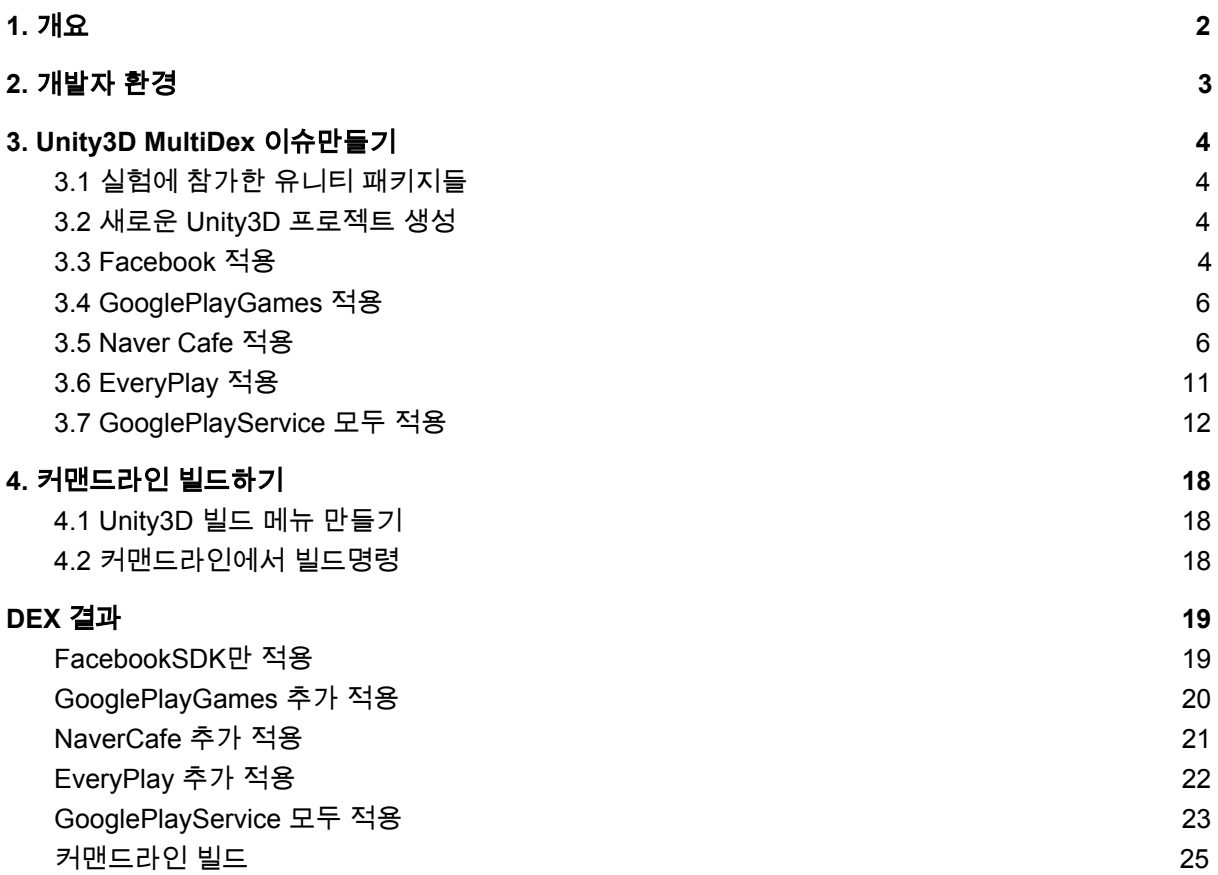

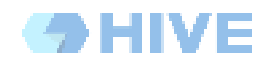

## <span id="page-2-0"></span>**1.** 개요

이 문서의 목적은 HIVE SDK 적용중 발생할 수 있는 Unity3D빌드 시스템인 ANT 빌드의 한계점에 따라 Gradle의 도입과 경과에 대해 설명합니다.

Gradle 도입에 대해 설명을 하기위해, HIVE SDK는 배제하고 사용가능한 다른 PlugIn을 적용시 발생하는 과정에 대해 설명하고, 이를 해결하는 과정으로 Gradle의 도입을 제안하고 있습니다.

이미 발생하는 문제점을 인지하고 있으며, Gradle의 모든 도입을 하는 경우 [GooglePlayService](#page-12-0) 모두 [적용](#page-12-0) 을 확인하도록 합니다.

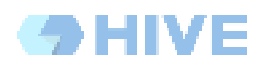

# <span id="page-3-0"></span>**2.** 개발자 환경

2017년 7월 6일 기준

가이드 작성을 위해 설치된 운영체제와 Unity3D는 다음과 같습니다. 운영체제 버전 : macOS Sierra 10.12 Unity3D 버전 : 5.6.2f1

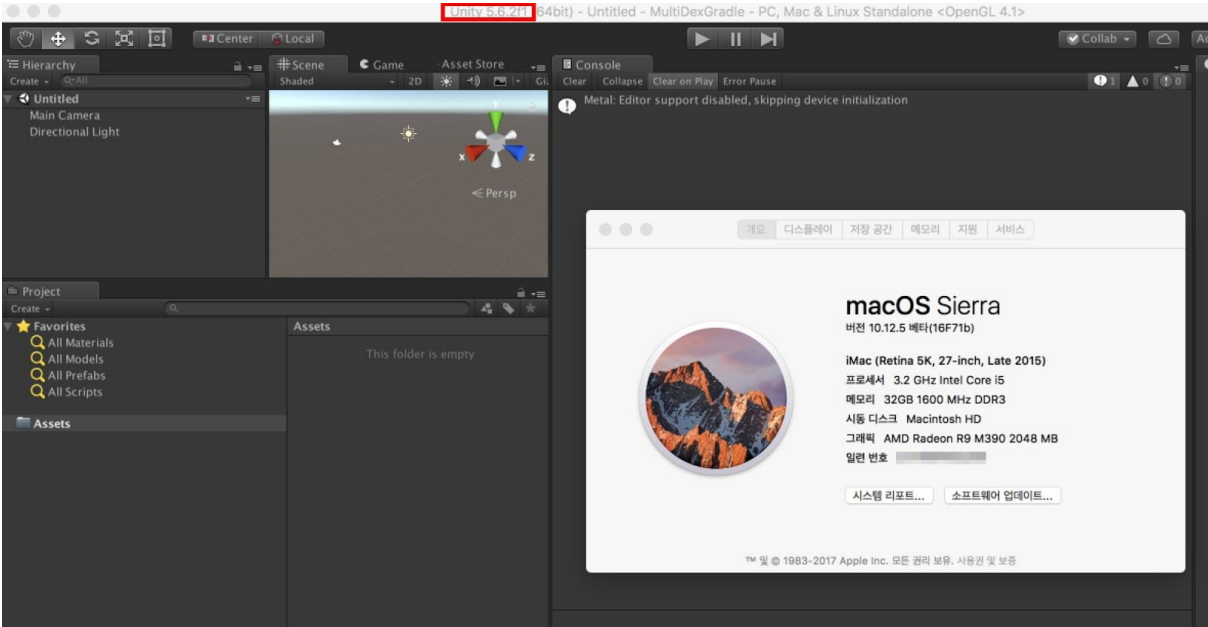

## <span id="page-4-0"></span>**3. Unity3D MultiDex** 이슈만들기

### <span id="page-4-3"></span>**3.1** 실험에 참가한 유니티 패키지들

Unity3D 플러그인으로 자주사용되는 패키지들을 적용해보고 MultiDex 상태를 만들도록 하겠습니다.

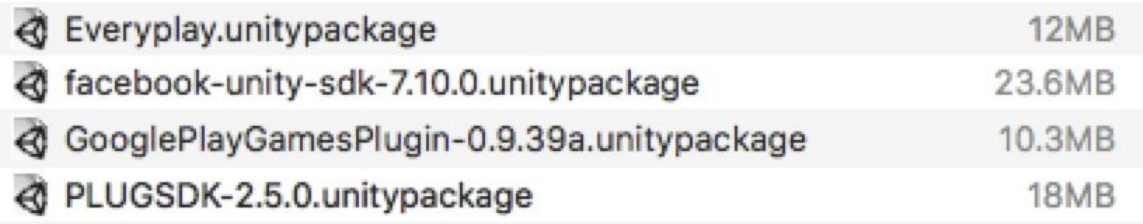

실험에 사용한 패키지들은 게임에 활용빈도가 높은 플러그인들로 구성하였습니다.

- 1) facebook-unity-sdk-7.10.0.unitypackage
- 2) GooglePlayGamesPlugin-0.9.39a.unitypackage
- 3) PLUGSDK-2.5.0.unitypackage
- 4) Everyplay.unitypackage

### <span id="page-4-2"></span>**3.2** 새로운 **Unity3D** 프로젝트 생성

빈프로젝트를 생성합니다.

### <span id="page-4-1"></span>**3.3 Facebook** 적용

대부분의 게임에서 사용하는 인증용 플러그인입니다.

출처 : <https://developers.facebook.com/docs/unity>

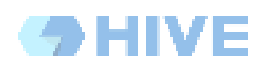

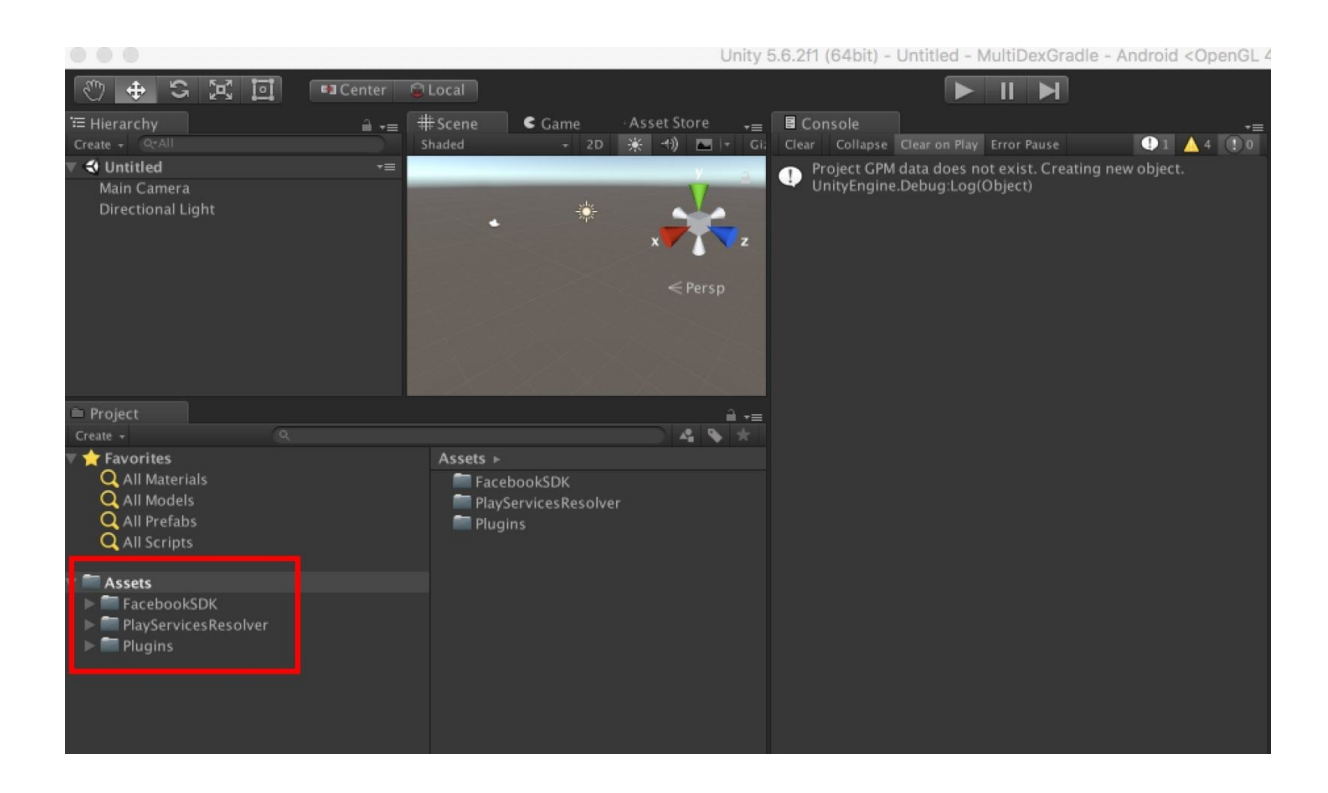

Facebook SDK 플러그인을 적용하면 다음과 같이 Assets/Plugins/Android 에 AndroidSupport 라이브러리가 추가로 설치됨을 알 수 있습니다.

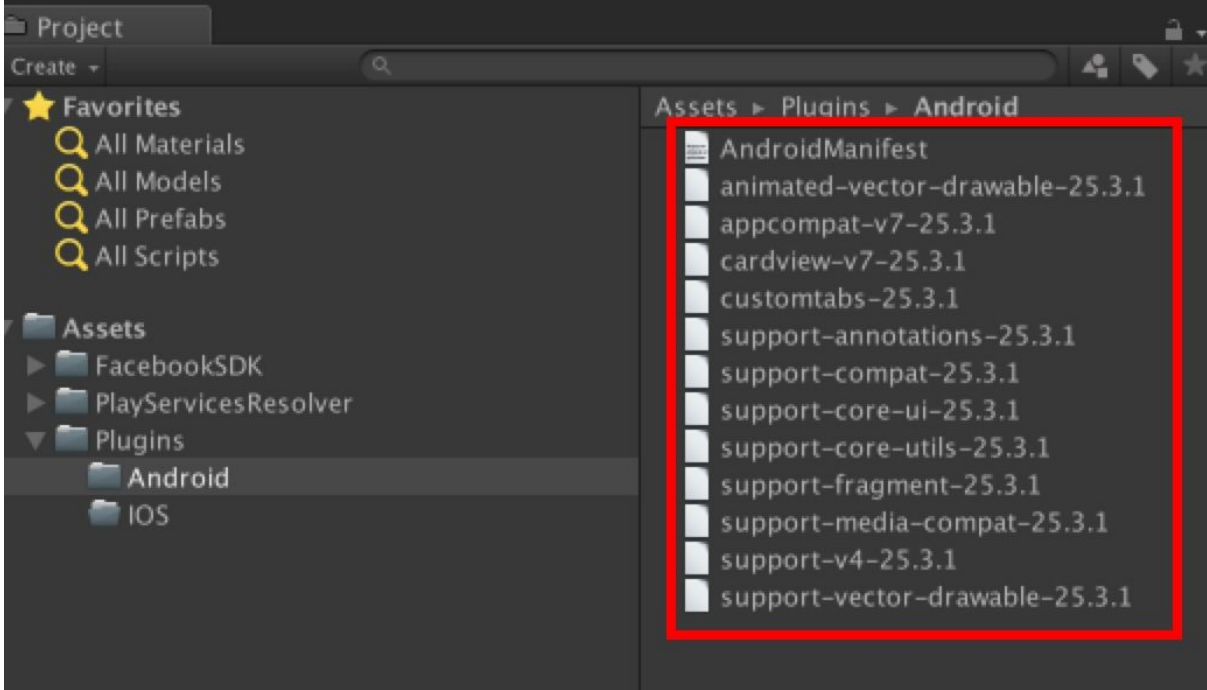

Facebook설정 이외 특별한 설정없이 빌드를 수행합니다.

정상적으로 빌드됨을 확인 할 수 있습니다.

[FacebookSDK](#page-19-0)만 적용

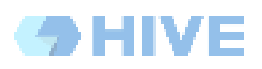

### <span id="page-6-0"></span>**3.4 GooglePlayGames** 적용

Android Feature를 적용받기 위해 사용하는 인증 및 게임 지원 플러그인 입니다.

출처 : <https://github.com/playgameservices/play-games-plugin-for-unity>

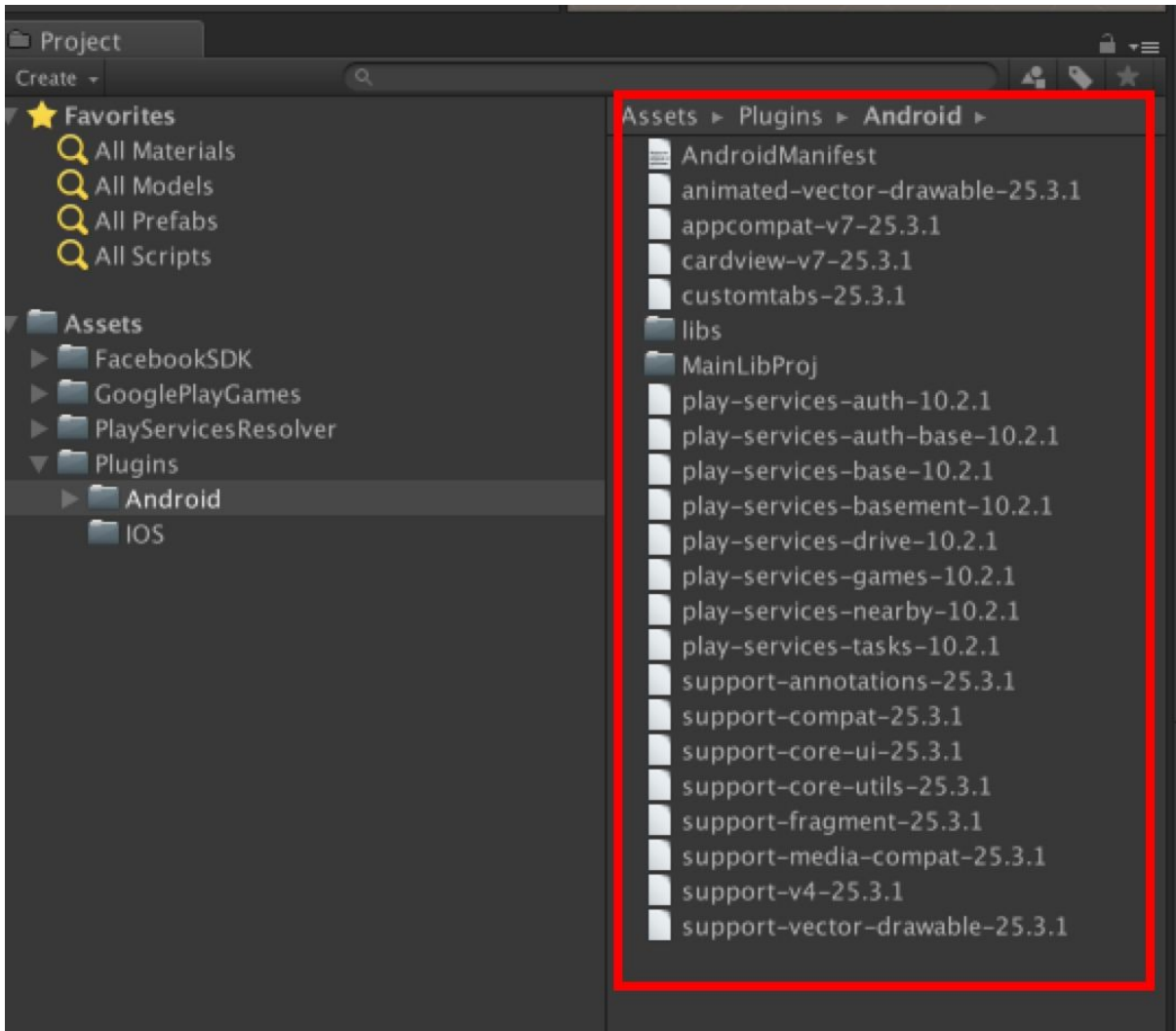

적용후 play-services-\*-10.2.1 등의 파일이 추가로 설치 되었습니다.

GooglePlayGames의 설정을 마치고 빌드를 수행합니다.

정상적으로 빌드됨을 확인 할 수 있습니다.

[GooglePlayGames](#page-20-0) 추가 적용

### <span id="page-6-1"></span>**3.5 Naver Cafe** 적용

최근에 많이 사용이 되고 있는 소셜커뮤니티용 플러그인 입니다.

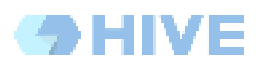

#### 출처 : <https://github.com/naver/cafe-sdk-unity>

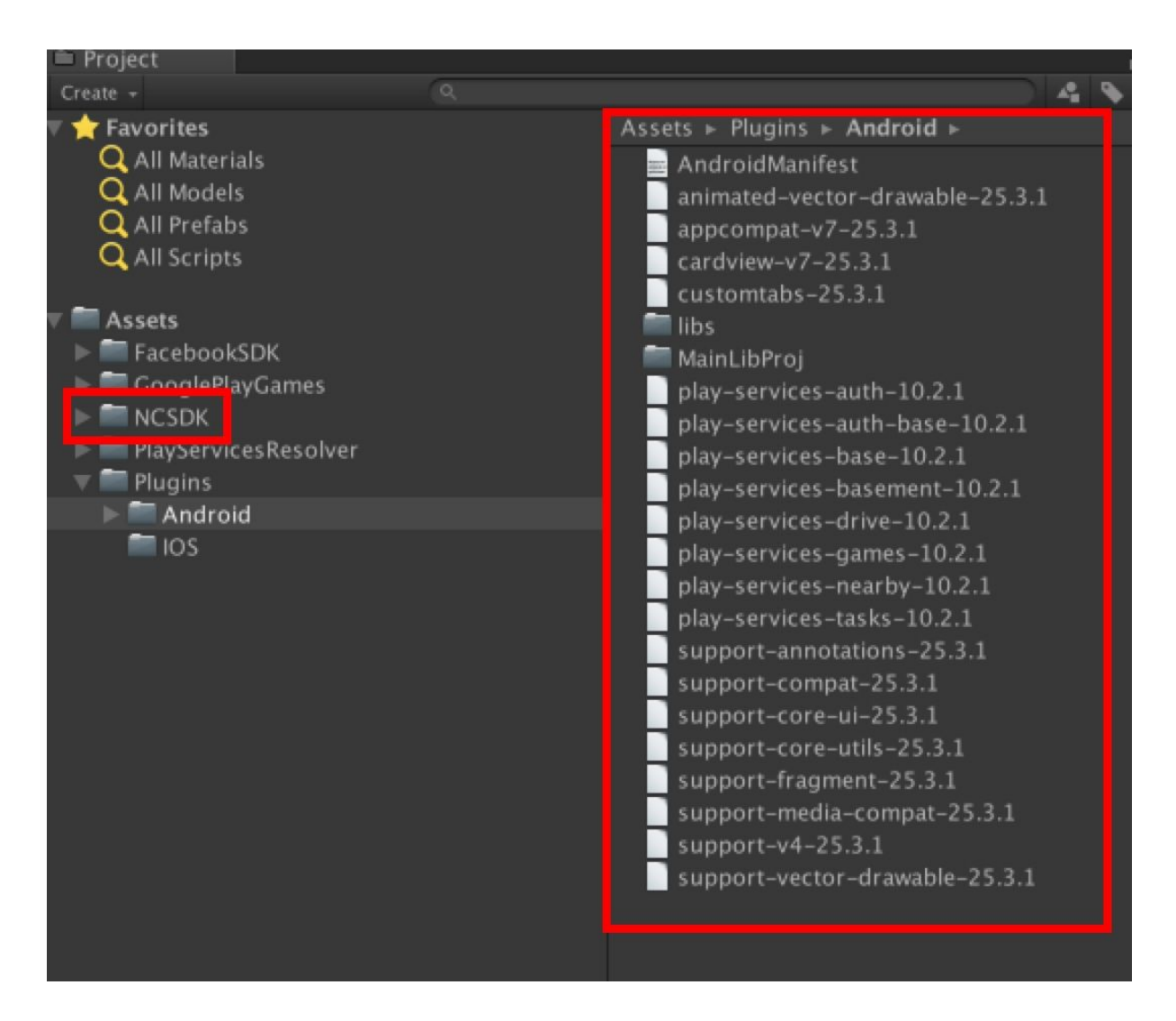

플러그인 설치를 완료하였으나 별도의 파일이 플러그인 영역에 추가되지는 않았습니다.

설정이 필요하나 설정없이 빌드를 수행합니다.

빌드에 실패합니다.

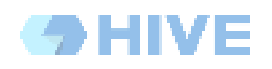

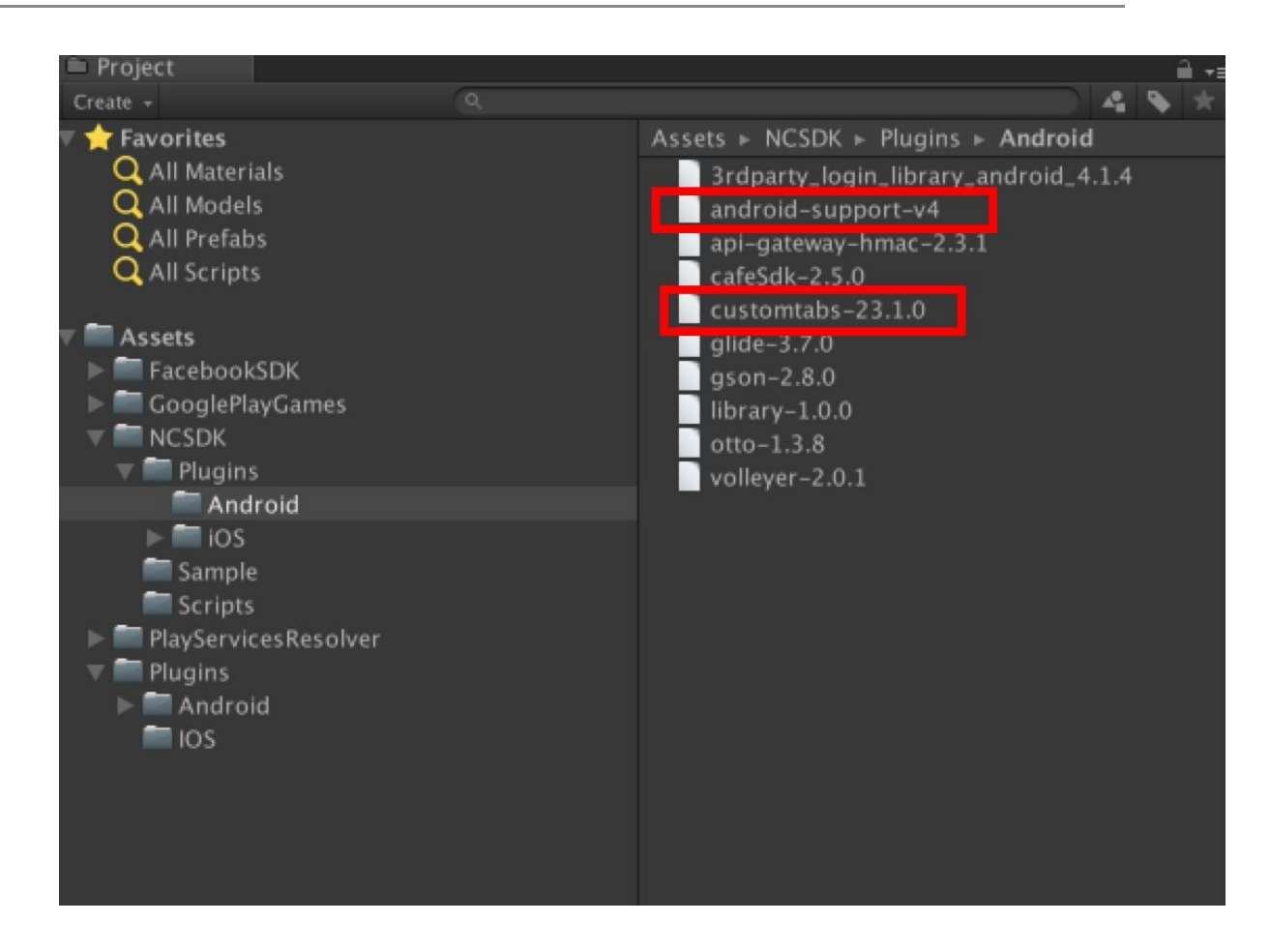

android-support-v4, customtabs-23.1.0 등의 최신버전이 이미 적용되어 있어 중복라이브러리사용으로 빌드가 실패했습니다.

Naver Cafe PlugIn 에서 사용한 구버전 라이브러리를 제거하고 다시 빌드합니다.

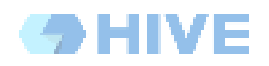

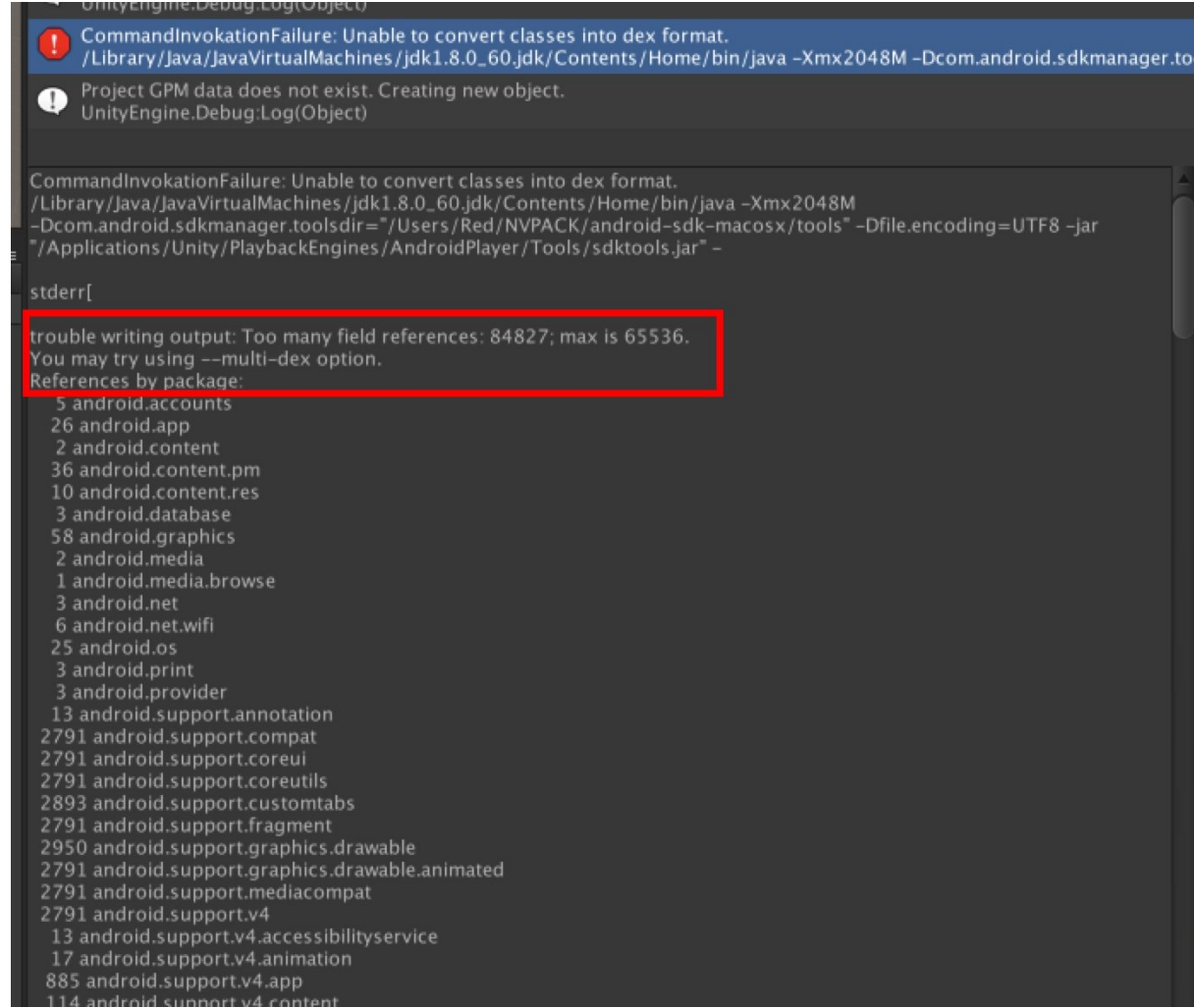

MultiDex 이슈가 발생했습니다. 84827개의 참조 개수로 빌드가 실패합니다.

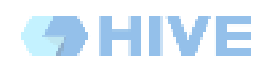

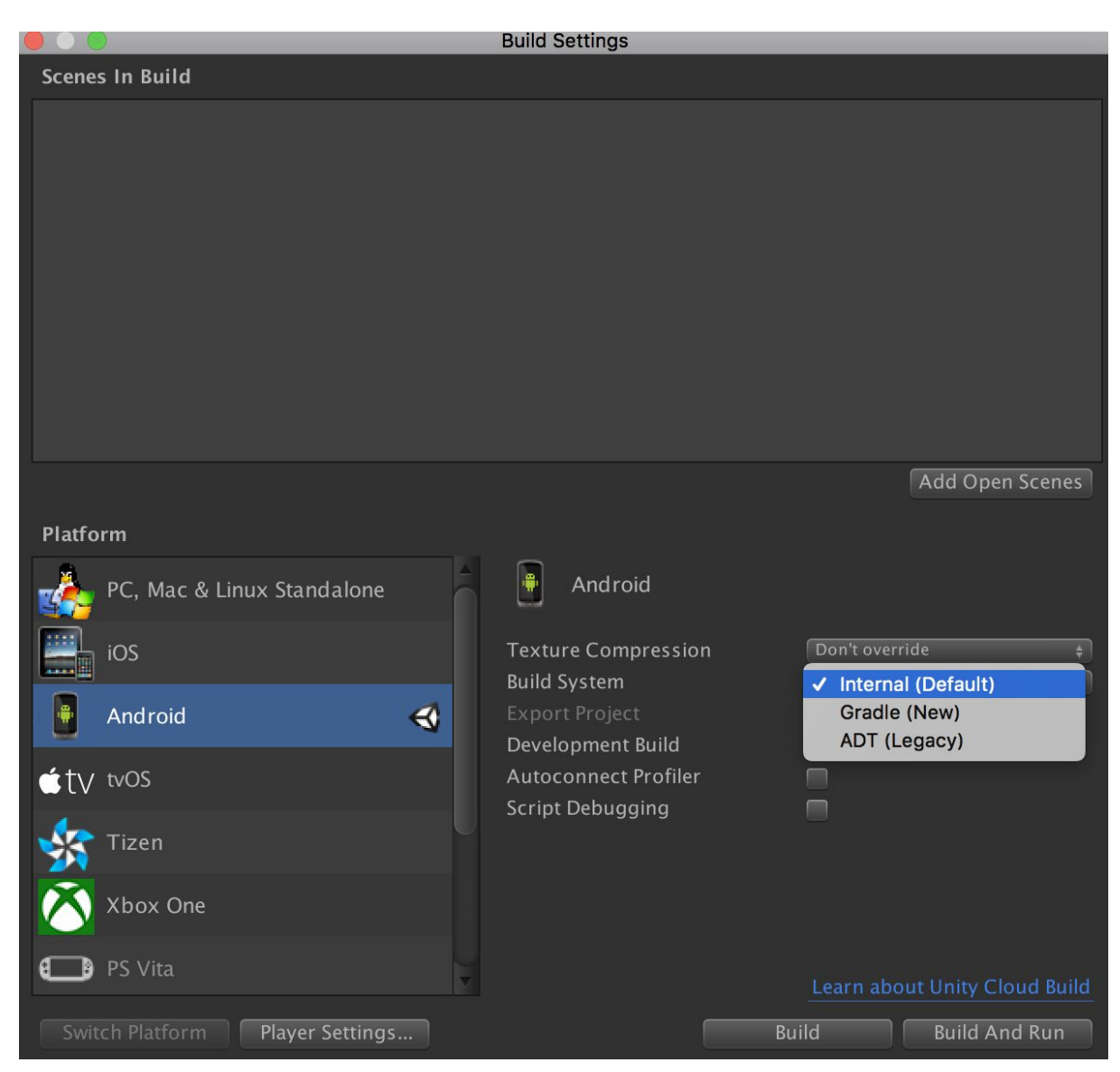

빌드 옵션의 기본값이 Internal(Default) 값을 Gradle(New) 로 변경합니다.

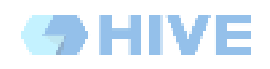

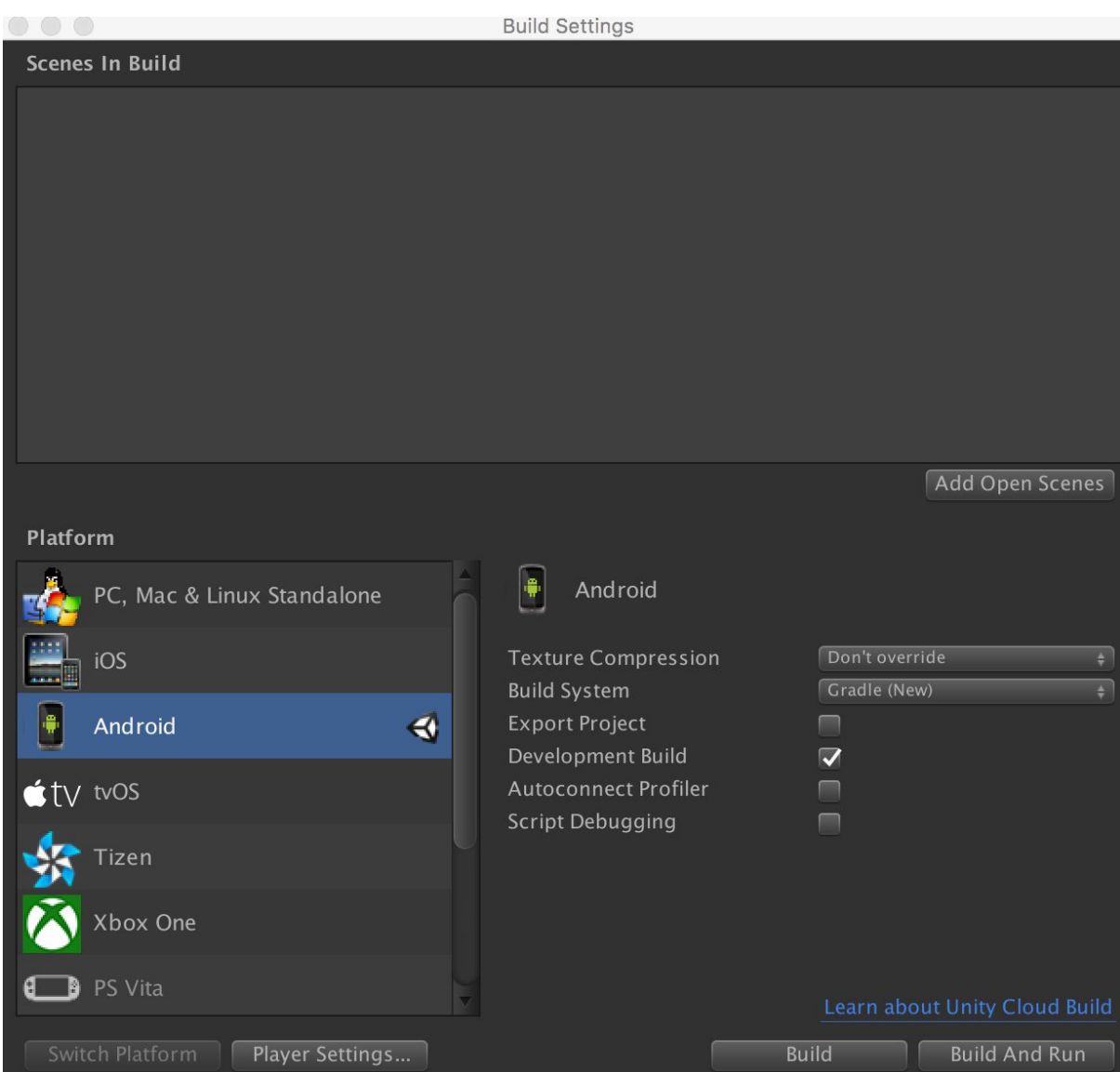

빌드를 다시 수행합니다.

빌드에 성공합니다.

[NaverCafe](#page-21-0) 추가 적용

## <span id="page-11-0"></span>**3.6 EveryPlay** 적용

Unity에서 제공하는 게임영상 녹화 및 재생을 하는 플러그인입니다. 출처 : <https://developers.everyplay.com/>

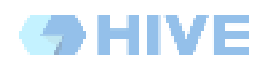

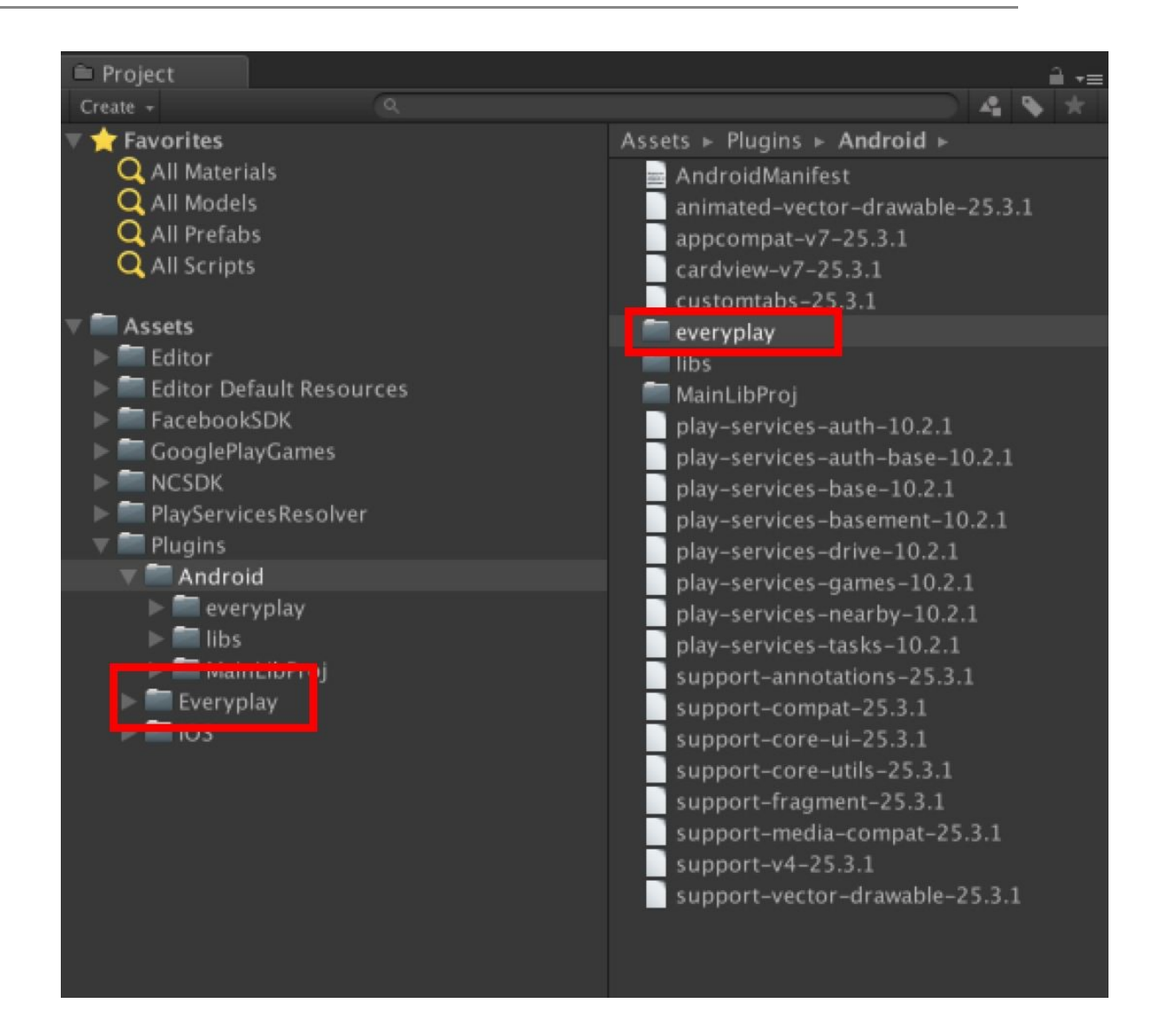

EveryPlay PlugIn을 적용합니다. EveryPlay 폴더에 라이브러리가 추가됨니다.

Unity3D - Gradle(New) 로 빌드를 수행합니다.

빌드가 성공합니다.

[EveryPlay](#page-22-0) 추가 적용

### <span id="page-12-0"></span>**3.7 GooglePlayService** 모두 적용

Gradle을 적용한 이후 플러그인을 적용하였으나 Gradle적용중의 Multi-Dex이슈가 발생하지 않아 모든 GooglePlayService를 사용하도록 설정하고 강제로 Multi-Dex이슈를 발생시키도록 하겠습니다.

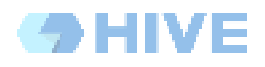

```
Google.VersionHandler.InvokeInstanceMethod(
   svcSupport, "DependOn",
   new object[] { "com.google.android.gms", "play-services",
        PluginVersion.PlayServicesVersionConstraint },
    namedArgs: new Dictionary<string, object>() {
       {"packageIds", new string[] { "extra-google-m2repository" } }
    \}) ;
```
GooglePlayGames를 적용후 생성된 GPGSDependencies.cs 에 위와 같이 모든 라이브러리를 추가하도록 설정합니다.

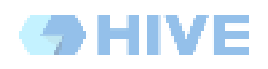

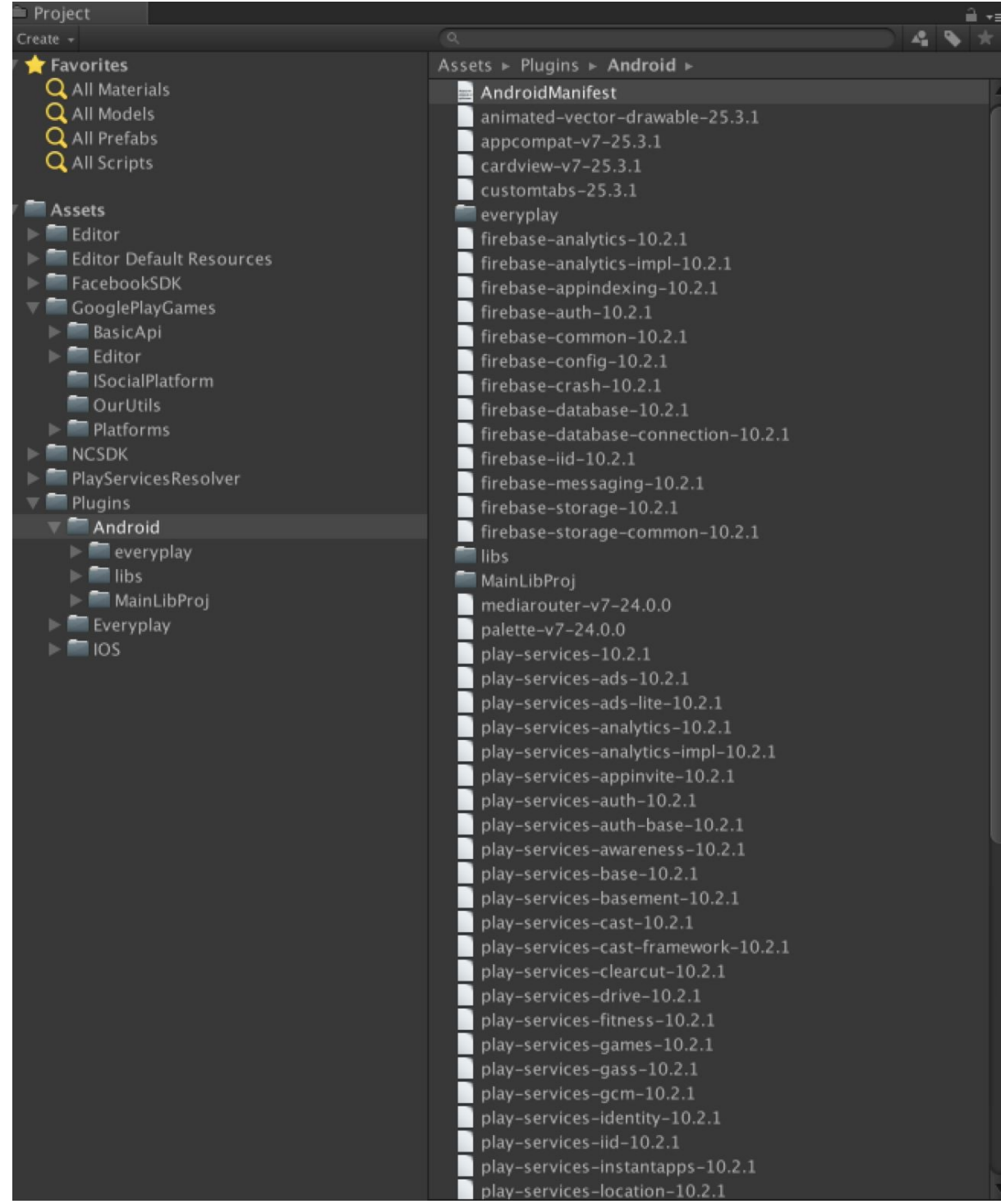

많은 라이브러리가 추가되었음을 확인 할 수 있습니다.

Unity3D - Gradle(New) 빌드를 수행하도록 하겠습니다.

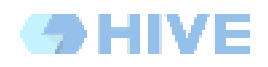

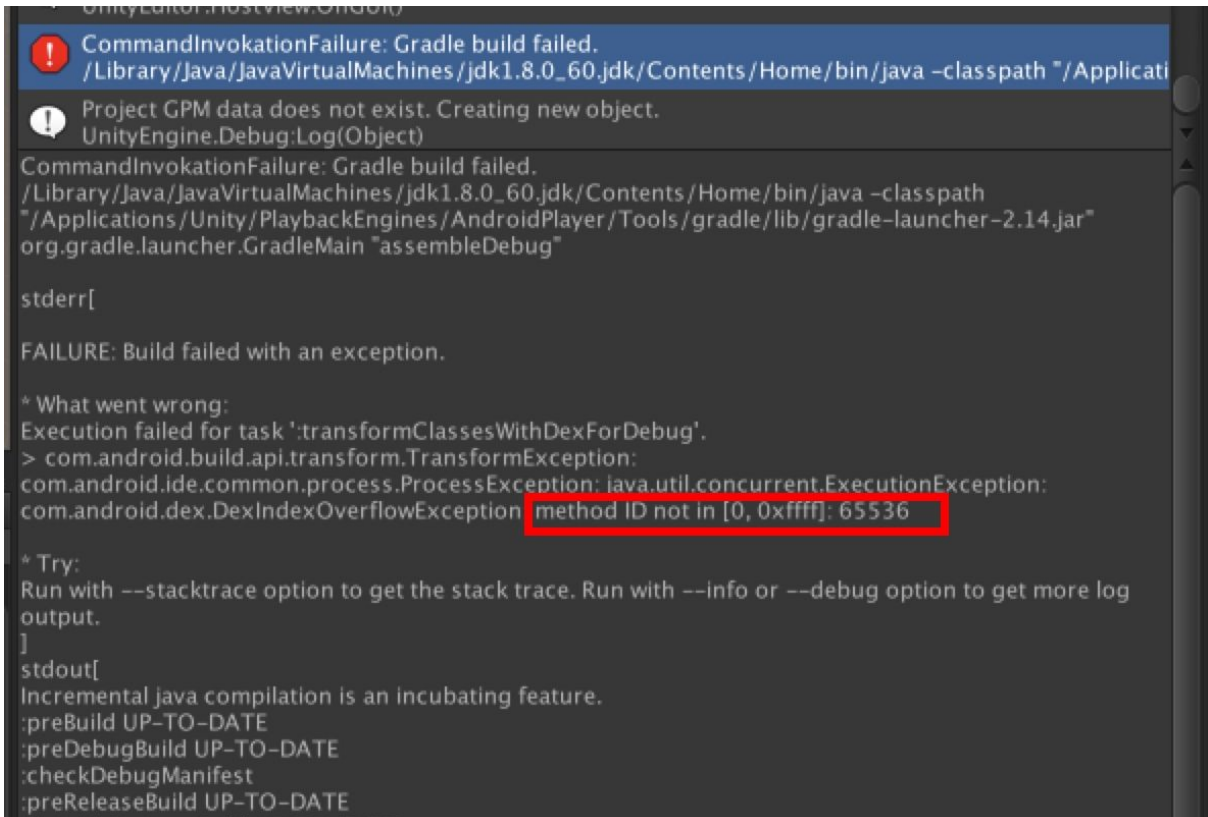

### Gradle을 적용중에도 MultiDex 이슈가 다시 발생하고 있습니다.

#### [Android-MultiDex](https://developer.android.com/studio/build/multidex.html?hl=ko) 가이드

링크의 가이드에 따라

[Unity3D설치폴더]/PlaybackEngines/AndroidPlayer/Tools/GradleTemplates/mainTemplate.gradle

파일의 내용을 수정하도록 합니다. 해당 Path는 설치된 Unity3D에 따라 상이할 수 있습니다.

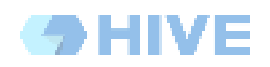

```
// GENERATED BY UNITY. REMOVE THIS COMMENT TO PREVENT OVERWRITING WHEN EXPORTING AGAIN
buildscript {
    repositories {
         jcenter()
    \overline{\mathbf{r}}dependencies {
         classpath 'com.android.tools.build:gradle:2.1.0'
    \overline{\phantom{a}}13
allprojects {
   repositories {
      flatDir {
        dirs 'libs'
      \mathcal{E}\mathcal{F}\mathbf{R}apply plugin: 'com.android.application'
dependencies {
    compile fileTree(dir: 'libs', include: ['*.jar'])
**DEPS**}
android {
    compileSdkVersion **APIVERSION**
    buildToolsVersion \**BUILDT00LS**'
    defaultConfig {
         targetSdkVersion **TARGETSDKVERSION**
       applicationId '**APPLICATIONID**'
      multiDexEnabled true
    ı
    lintOptions {
         abortOnError false
    \mathcal{F}**SIGN**
    buildTypes {
        debug <math>f</math>jniDebuggable true
         \mathcal{F}release {
             // Set minifyEnabled to true if you want to run ProGuard on your project
             minifyEnabled false
             proguardFiles getDefaultProguardFile('proguard-android.txt'), 'proguard-unity.txt'
             **SIGNCONFIG**
```
\*팁 : 파일 편집이 되지 않는다면, 다른 폴더에서 편집후 해당파일을 복사하도록 합니다.

Assets/Plugins/Android/AndroidManifest.xml 파일의 Application 항목도 수정합니다.

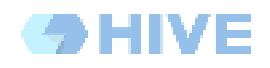

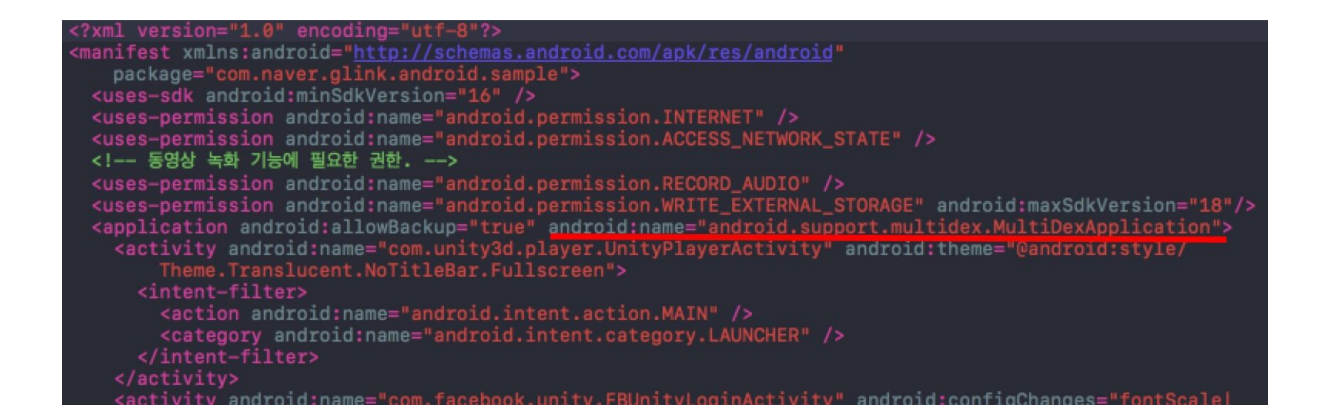

가이드에 따라 수정을 완료했으므로 Unity3D-Gradle(New) 로 빌드를 수행합니다.

빌드가 정상적으로 됨을 확인할 수 있습니다.

[GooglePlayService](#page-23-0) 모두 적용

## <span id="page-18-2"></span>**4.** 커맨드라인 빌드하기

Jenkins와 같은 CI빌드에서 사용하는 방법을 가이드합니다.

### <span id="page-18-1"></span>**4.1 Unity3D** 빌드 메뉴 만들기

Unity3D안에 메뉴 혹은 지정하는 Scene을 빌드하는 커맨드를 등록합니다.

#### 1) 예를들어 Build.cs 와 같은 파일을 만들고 아래와 같이 작성합니다.

```
1 using UnityEditor;
2 using System. Diagnostics;
4 //#if UNITY_EDITOR
5 public class ScriptBatch
6 {
       [MenuItem("MyTools/Android Build With Postprocess")]
\overline{7}8
       public static void BuildAndroid ()
\overline{9}\{10
           string[] levels = new string[] {"Assets/FacebookSDK/Examples/MainMenu.unity"};
11// Build player.
12
13
           EditorUserBuildSettings.androidBuildSystem = AndroidBuildSystem.Gradle;
           BuildPipeline.BuildPlayer(levels, "../BuiltGame.apk", BuildTarget.Android, BuildOptions.Development );
14\,15
16<sup>3</sup>17 //#endif
18
```
2) Unity3D안에서 해당 커맨드로 빌드가 되는지 확인합니다.

참고 : Unity3D Build [Pipeline](https://docs.unity3d.com/kr/current/Manual/BuildPlayerPipeline.html)

### <span id="page-18-0"></span>**4.2** 커맨드라인에서 빌드명령

Unity3D를 커맨드라인으로 빌드하는 방법입니다.

Unity Red\$ cd MultiDexGradle/<br>MultiDexGradle Red\$ /Applications/Unity/Unity.app/Contents/MacOS/Unity -quit -batchmode -executeMethod ScriptBatch.BuildAndroid

3.1에서 수행한 결과가 나오는지 확인합니다.

참고 : Unity3D [CommandLine](https://docs.unity3d.com/kr/current/Manual/CommandLineArguments.html)

결과 : [커맨드라인](#page-25-0) 빌드

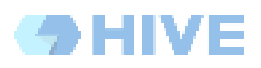

# <span id="page-19-1"></span>**A. DEX** 결과

## **a. FacebookSDK**만 적용

<span id="page-19-0"></span>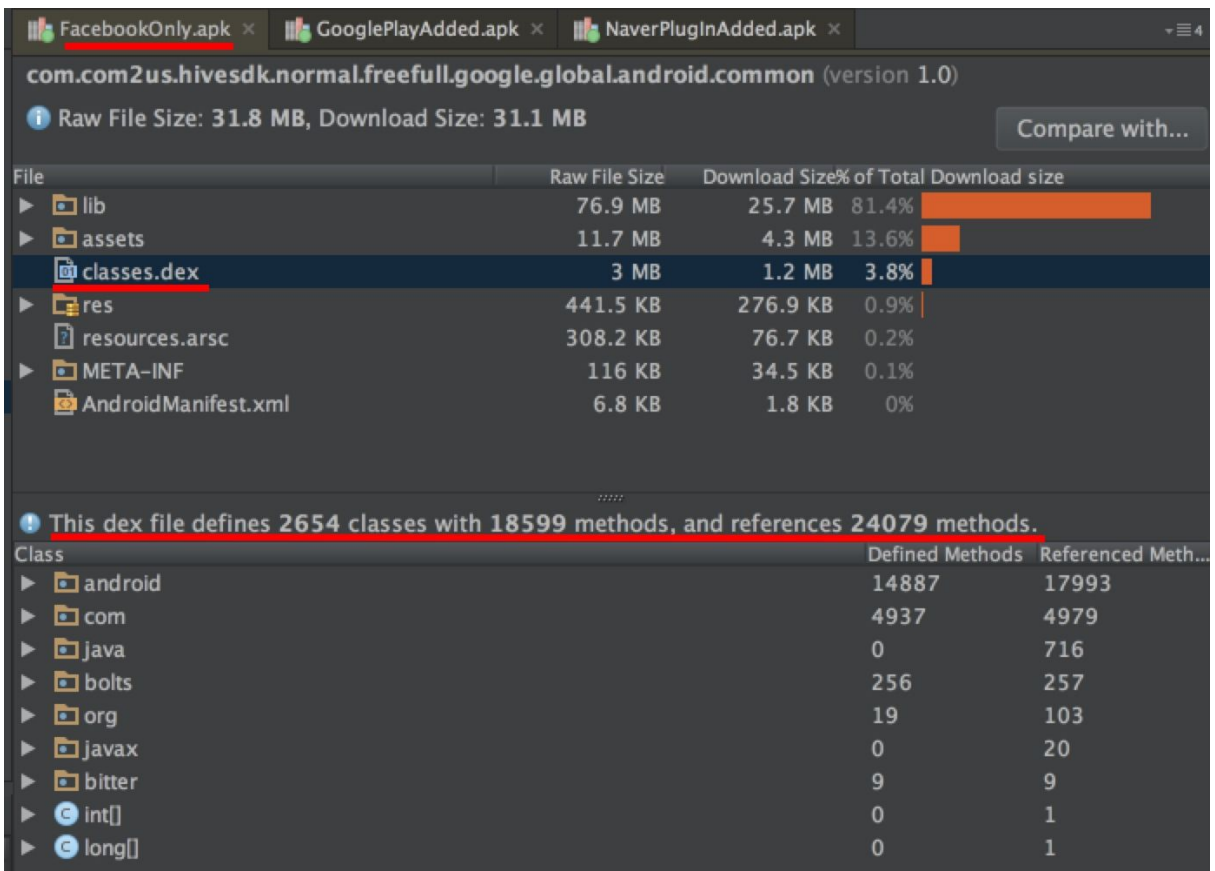

DEX개수 24079

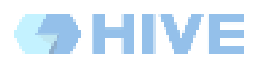

# b. GooglePlayGames 추가 적용

<span id="page-20-0"></span>

| <b>FacebookOnly.apk</b> ×<br><b>II</b> : GooglePlayAdded.apk ×                       | <b>NaverPlugInAdded.apk</b> × |                | $\overline{.}$ $\equiv$ 4       |  |  |  |
|--------------------------------------------------------------------------------------|-------------------------------|----------------|---------------------------------|--|--|--|
| com.com2us.hivesdk.normal.freefull.google.global.android.common (version 1.0)        |                               |                |                                 |  |  |  |
| Raw File Size: 34.1 MB, Download Size: 33.3 MB                                       |                               |                | Compare with                    |  |  |  |
| File                                                                                 | <b>Raw File Size</b>          |                | Download Size% of Total Downl   |  |  |  |
| <b>b</b> lib                                                                         | 81.7 MB                       |                | 27.1 MB 80.2%                   |  |  |  |
| assets                                                                               | 12.2 MB                       |                | 4.5 MB 13.2%                    |  |  |  |
| @ classes.dex                                                                        | 4.9 MB                        | 1.8 MB         | 5.3%                            |  |  |  |
| $E$ res                                                                              | 479.7 KB                      | 303.2 KB       | 0.9%                            |  |  |  |
| <sup>2</sup> resources.arsc                                                          | 438.6 KB                      | 111.7 KB       | 0.3%                            |  |  |  |
| <b>D</b> META-INF                                                                    | 126.2 KB                      | 37.3 KB        | 0.1%                            |  |  |  |
| AndroidManifest.xml                                                                  | 8.9 KB                        | 2.3 KB         | 0%                              |  |  |  |
|                                                                                      |                               |                |                                 |  |  |  |
| This dex file defines 5224 classes with 32307 methods, and references 39435 methods. |                               |                |                                 |  |  |  |
| Class                                                                                |                               |                | Defined Methods Referenced Meth |  |  |  |
| $\Box$ com                                                                           |                               | 19835          | 19881                           |  |  |  |
| android                                                                              |                               | 14888          | 18173                           |  |  |  |
| <b>二</b> java                                                                        |                               | $\overline{0}$ | 943                             |  |  |  |
| holts                                                                                |                               | 256            | 257                             |  |  |  |
| $\blacksquare$ org                                                                   |                               | 19             | 144                             |  |  |  |
| <b>h</b> javax                                                                       |                               | $\mathbf{0}$   | 20                              |  |  |  |
| bitter                                                                               |                               | 9              | 9                               |  |  |  |
| dalvik                                                                               |                               | $\mathbf{0}$   | $\overline{2}$                  |  |  |  |
| $\bullet$ byte[]                                                                     |                               | 0              | ı                               |  |  |  |
| double[]                                                                             |                               | 0              |                                 |  |  |  |
| $\bigcirc$ float[]                                                                   |                               | $\mathbf{0}$   |                                 |  |  |  |
| $\bullet$ int[]                                                                      |                               | 0              |                                 |  |  |  |
| $\bigcirc$ long[]                                                                    |                               | 0              |                                 |  |  |  |
| <b>O</b> boolean[]                                                                   |                               | 0              |                                 |  |  |  |

DEX 개수 39435

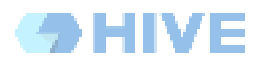

## c. NaverCafe 추가 적용

<span id="page-21-0"></span>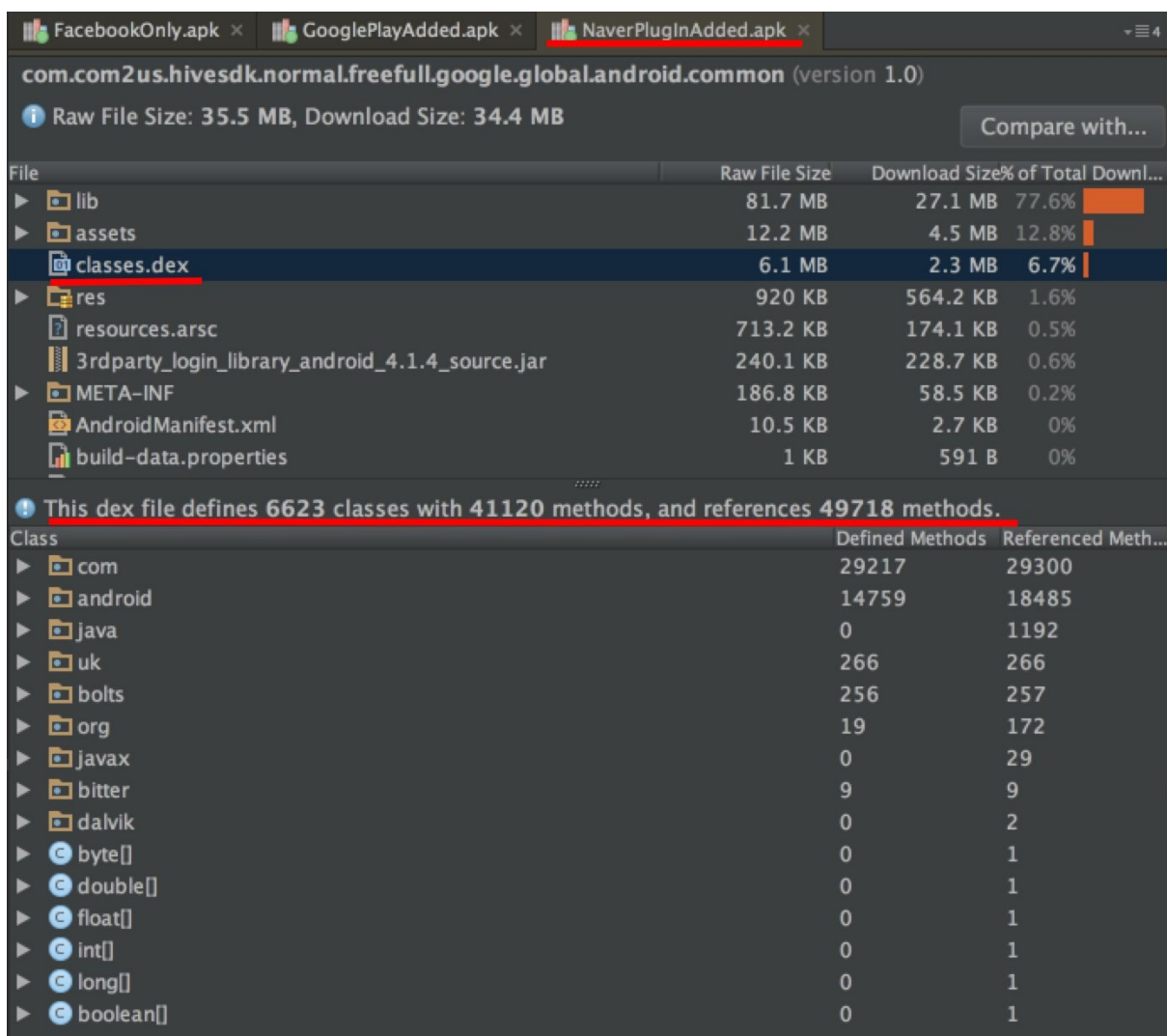

DEX 개수 49718

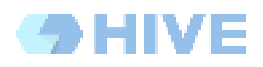

<span id="page-22-0"></span>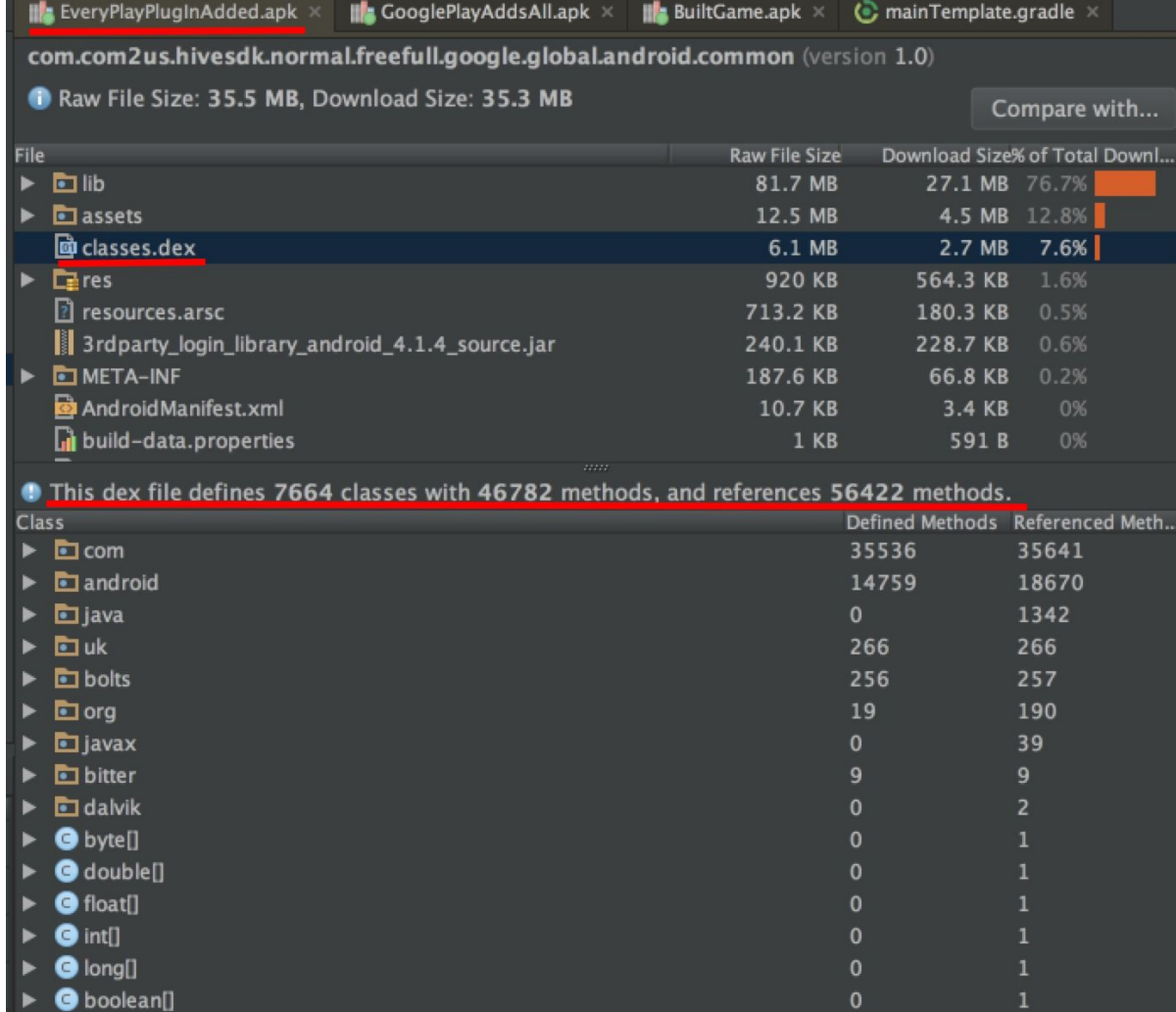

# d. EveryPlay 추가 적용

DEX 개수 56422

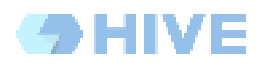

# e. GooglePlayService 모두 적용

<span id="page-23-0"></span>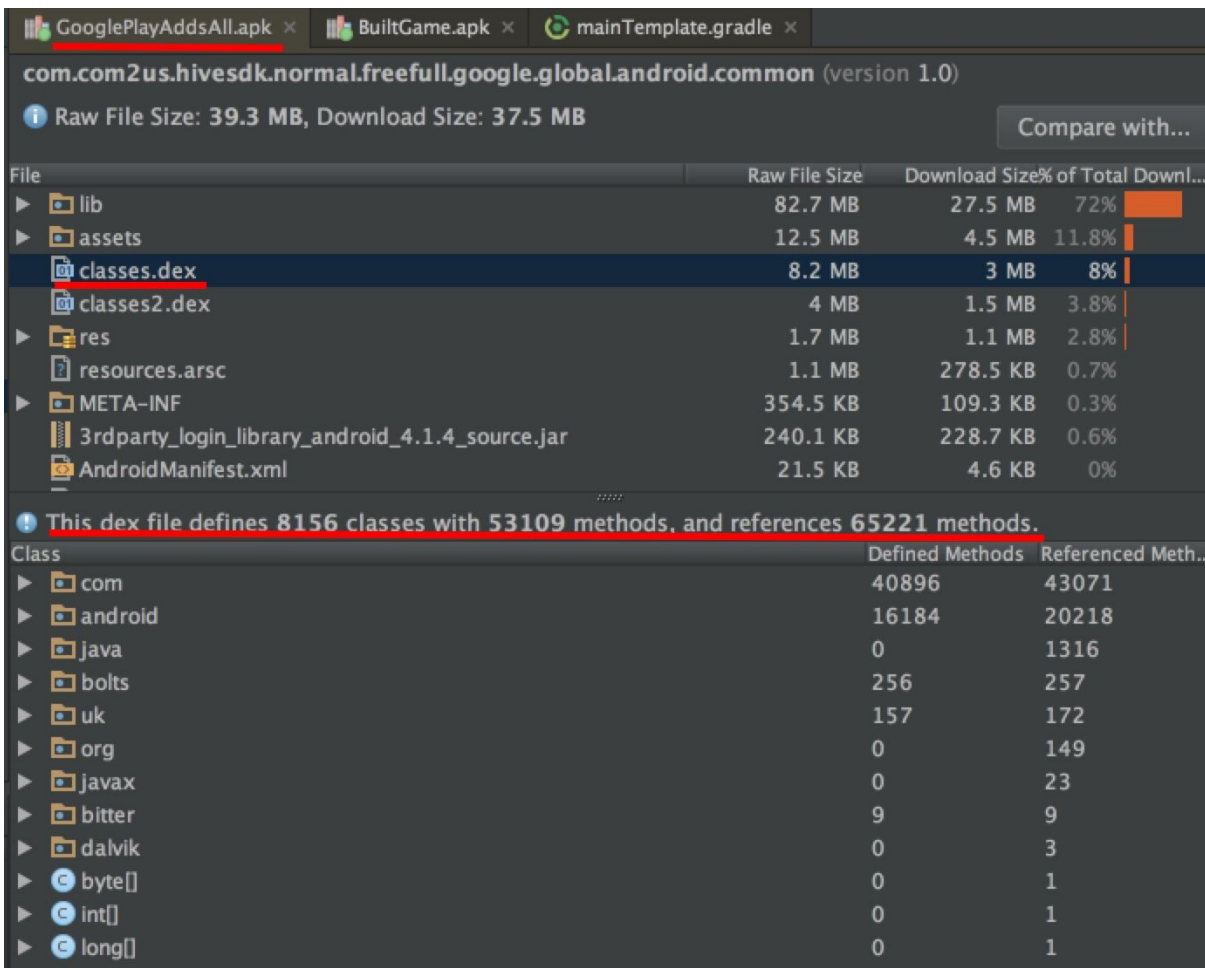

DEX 1 개수 65221

|                                                                                      | GooglePlayAddsAll.apk ×<br><b>BuiltGame.apk</b> $\times$<br>$\odot$ mainTemplate.gradle $\times$ |                      |              |                               |  |  |
|--------------------------------------------------------------------------------------|--------------------------------------------------------------------------------------------------|----------------------|--------------|-------------------------------|--|--|
| com.com2us.hivesdk.normal.freefull.google.global.android.common (version 1.0)        |                                                                                                  |                      |              |                               |  |  |
|                                                                                      | Raw File Size: 39.3 MB, Download Size: 37.5 MB                                                   |                      |              | Compare with                  |  |  |
| File                                                                                 |                                                                                                  | <b>Raw File Size</b> |              | Download Size% of Total Downl |  |  |
|                                                                                      | <b>b</b> lib                                                                                     | 82.7 MB              | 27.5 MB      | 72%                           |  |  |
|                                                                                      | $\blacksquare$ assets                                                                            | 12.5 MB              | 4.5 MB       | 11.8%                         |  |  |
|                                                                                      | duclasses.dex                                                                                    | 8.2 MB               | 3 MB         | 8%                            |  |  |
|                                                                                      | @ classes2.dex                                                                                   | 4 MB                 | $1.5$ MB     | 3.8%                          |  |  |
|                                                                                      | $E$ res                                                                                          | 1.7 MB               | $1.1$ MB     | 2.8%                          |  |  |
|                                                                                      | resources.arsc                                                                                   | $1.1$ MB             | 278.5 KB     | 0.7%                          |  |  |
|                                                                                      | <b>DIMETA-INF</b>                                                                                | 354.5 KB             | 109.3 KB     | 0.3%                          |  |  |
|                                                                                      | 3rdparty_login_library_android_4.1.4_source.jar                                                  | 240.1 KB             | 228.7 KB     | 0.6%                          |  |  |
|                                                                                      | AndroidManifest.xml                                                                              | 21.5 KB              | 4.6 KB       | 0%                            |  |  |
| This dex file defines 5333 classes with 28038 methods, and references 35680 methods. |                                                                                                  |                      |              |                               |  |  |
| Defined Methods Referenced Meth<br>Class                                             |                                                                                                  |                      |              |                               |  |  |
|                                                                                      | $\blacksquare$ com                                                                               |                      | 30514        | 32787                         |  |  |
|                                                                                      | android                                                                                          |                      | $\mathbf{0}$ | 1418                          |  |  |
|                                                                                      | hijava                                                                                           |                      | $\Omega$     | 1156                          |  |  |
|                                                                                      | $\blacksquare$ org                                                                               |                      | 19           | 139                           |  |  |
|                                                                                      | <b>ロ</b> uk                                                                                      |                      | 108          | 129                           |  |  |
|                                                                                      | <b>h</b> javax                                                                                   |                      | $\mathbf{0}$ | 42                            |  |  |
|                                                                                      | dalvik                                                                                           |                      | $\Omega$     | $\overline{2}$                |  |  |
|                                                                                      | $\bullet$ byte[]                                                                                 |                      | 0            | 1                             |  |  |
|                                                                                      | double[]                                                                                         |                      | 0            | 1                             |  |  |
|                                                                                      | $\bigcirc$ float[]                                                                               |                      | 0            | 1                             |  |  |
|                                                                                      | $\blacksquare$ int[]                                                                             |                      | 0            | 1                             |  |  |
|                                                                                      | $\bigcirc$ long[]                                                                                |                      | 0            | 1                             |  |  |
|                                                                                      | <b>O</b> boolean[]                                                                               |                      | 0            | 1                             |  |  |
|                                                                                      | <b>O</b> byte[][]                                                                                |                      | $\mathbf 0$  | 1                             |  |  |
|                                                                                      |                                                                                                  |                      |              |                               |  |  |

DEX 2 개수 35680

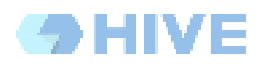

## f. 커맨드라인 빌드

<span id="page-25-0"></span>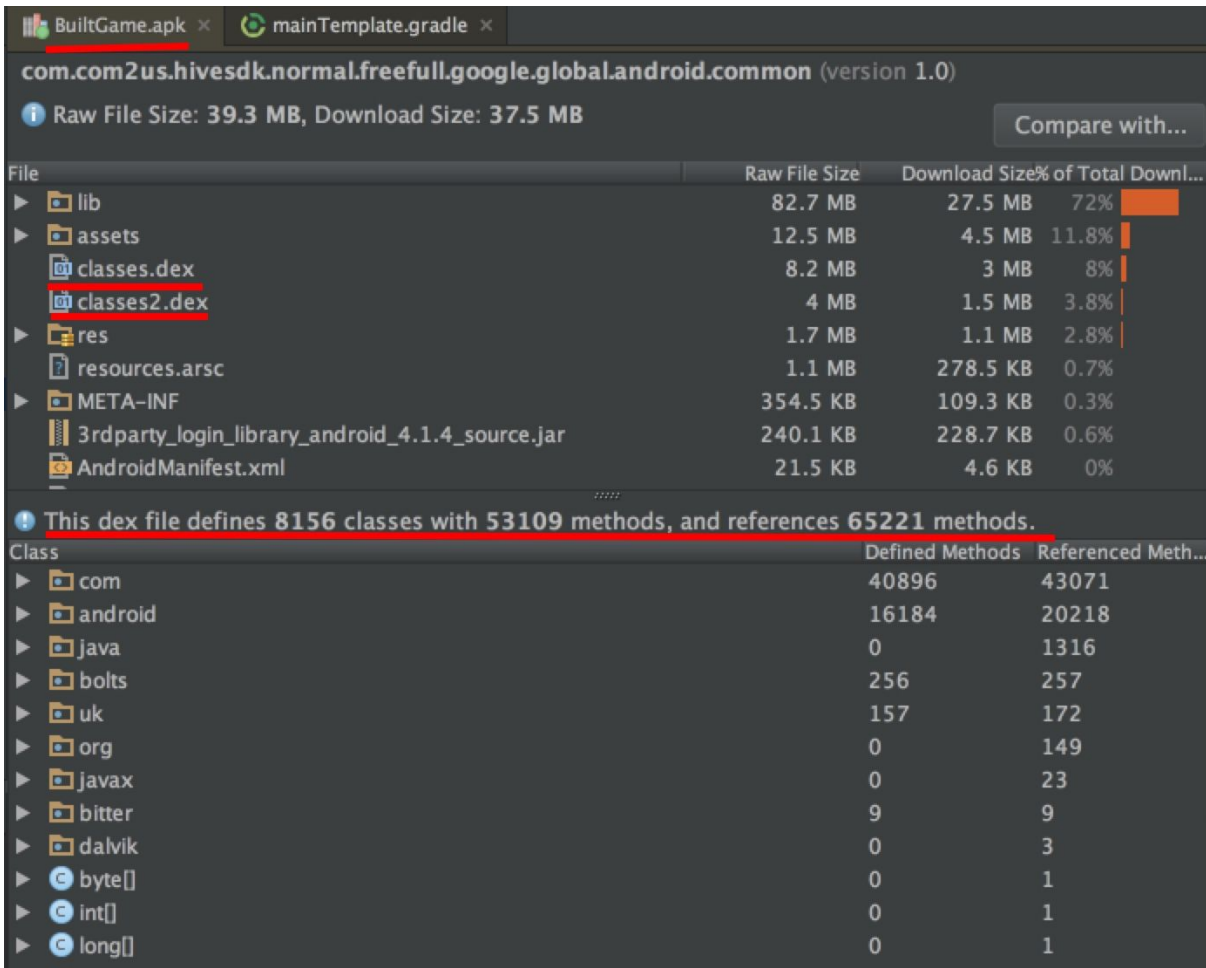

DEX 1, DEX 2 상동

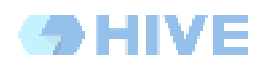

## **Document History**

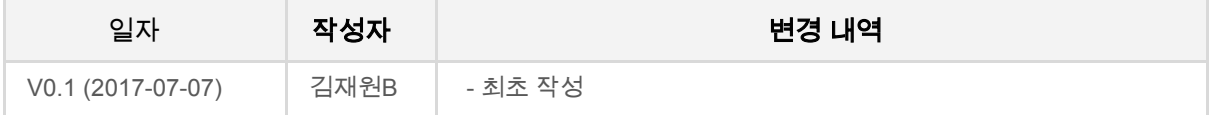